# *Introduction ToNumber Systems*

*Collected by: Zainab Alkadhem*

Digital systems have such a prominent role in everyday life that we refer to the present technological period as the digital age. Digital systems are used in communication, business transactions, traffic control, space guidance, medical treatment, weather monitoring, the Internet, and many other commercial, industrial, and scientific enterprises. We have digital telephones, digital television, digital versatile discs, digital cameras, and of course, digital computers. The most striking property of the digital computer is its generality. It can follow a sequence of instructions, called a program that operates on given data. The user can specify and change the program or the data according to the specific need. Because of this flexibility, general-purpose digital computers can perform a variety of information processing tasks that range over a wide spectrum of applications.

Digital systems manipulate discrete quantities of information that are represented in binary form.

Operands used for calculations may be expressed in the binary number system. Other discrete elements, including the decimal digits, are represented in binary codes. Data processing is carried out by means of binary logic elements using binary signals. Quantities are stored in binary storage elements.

A decimal number such as 7,392 represents a quantity equal to 7 thousands plus 3 hundreds, plus 9 tens, plus 2 units. The thousands, hundreds, etc. are powers of 10 implied by the position of the coefficients. To be more exact, 7,392 should be written as:

### $7x10^3 + 3x10^2 + 9x10^1 + 2x10^0$

However, the convention is to write only the coefficients and from their position deduce the necessary powers of 10. In general, a number with a decimal point is represented by a series of coefficients as follows:

### **d5 d4 d3 d2 d1 d0.d-1 d-2 d-3**

The dj coefficients are any of the 10 digits (0, 1, 2... 9), and the subscript value; gives the place value and, hence, the power of 10 by which the coefficient must be multiplied. This can be expressed as

### $10^{5}$ ds + 10<sup>4</sup>d4 + 10<sup>3</sup>d3 + 10<sup>2</sup>d2 + 10<sup>1</sup>d1 + 10<sup>0</sup>d0 + 10<sup>-1</sup>d-1 + 10<sup>2</sup>d-2 + 10<sup>-3</sup>d-3

The decimal number system is said to be of base, or radix, 10 because it uses 10 digits and the coefficients are multiplied by powers of 10.

# **Binary System**

The binary system is a different number system. The coefficients of the binary numbers system have only two possible values: 0 or 1. Each coefficient d is multiplied by  $2<sup>n</sup>$ . For example, the decimal equivalent of the binary number 11010.11 is 26.75, as shown from the multiplication of the coefficients by powers of 2:  $1x^{2^4} + 1x^{2^3} + 0x^{2^2} + 1x^{2^1} + 0x^{2^0} + 1x^{2^1} + 1x^{2^2} = 26.75$ 

As noted before, the digits in a binary number are called bits. When a bit is equal to 0, it does not contribute to the sum during the conversion. Therefore, the conversion from binary to decimal can be obtained by adding the numbers with powers of two corresponding to the bits that are equal to 1. For example,

### $(110101)$ **2** = 32 + 16 + 4 + 1 = (53)<sup>10</sup>

There are four 1's in the binary number. The corresponding decimal number is the sum of the four powers of two numbers. In computer work, 210 is referred to as K (kilo),  $2^{20}$  as M (mega),  $2^{30}$  as G (giga), and  $2^{40}$  as T (tera). Thus  $4K = 2^{12} = 4096$  and  $16M = 2<sup>24</sup> = 16,777,216$ . Computer capacity is usually given in bytes. A byte is equal to eight bits and can accommodate one keyboard character. A computer hard disk with 4 gigabytes of storage has a capacity of  $4G = 2^{32}$  bytes (approximately 10 billion bytes).

### **Example 1**

Express the number  $101001<sub>2</sub>$  as a series of coefficients multiplied by powers of 2? **Solution:**

 $101001_2 = 1x2^5 + 0x2^4 + 1x2^3 + 0x2^2 + 0x2^1 + 1x2^0$ 

# **Binary to Decimal Conversion**

A binary number can be converted to decimal by forming the sum of powers of 2 of those coefficients whose value is 1.

### **Example 2**

Convert the binary number  $(1101001)$ <sup>2</sup> to decimal.

**Solution:**  $\sqrt{(1101001)}_2 = 1 \times 2^6 + 1 \times 2^5 + 0 \times 2^4 + 1 \times 2^3 + 0 \times 2^2 + 0 \times 2^1 + 1 \times 2^0$ 

 $= 64 + 32 + 0 + 8 + 0 + 0 + 1$ 

 $=105$ 

# **Binary Fractions**

In the decimal number system, each digit of a number represents an increasing power of ten. This is true for all digits to the left of the decimal point ... for numbers to the right; each digit represents a decreasing power of ten.

In binary, the concept is the same, except that digits to the right of the "binary point" represent a decreasing power of two.

### **Example3:**

Convert the  $(110.001)$ <sub>2</sub> to decimal.

**Solution:**  $\overline{(110.001)_2} = 1 \times 2^2 + 1 \times 2^1 + 0 \times 2^0 + 0 \times 2^{-1} + 0 \times 2^{-2} + 1 \times 2^{-3}$ 

 $= 4+2+0+0+0+0.125$ 

 $= 6.125$ 

**Example 4**

Convert  $(0.11101)$ <sub>2</sub> to decimal.

**Solution:**

 $\overline{(0.11101)_2}$  = 1x2<sup>-1</sup> + 1x2<sup>-2</sup> + 1x2<sup>-3</sup> + 0x2<sup>-4</sup> + 1x2<sup>-5</sup>

 $= 0.5 + 0.25 + 0.125 + 0 + 0.03125$ 

 $= 0.90625$ 

# **Decimal to Binary Conversion**

Computer use binary number in its operation...it mean every data enter from computer's input devices such as decimal number will be converted by computer into binary number.

# *Algorithm 1*

To convert from a base-10 integer numeral to its base-2 (binary) equivalent, the number is [divided by](http://en.wikipedia.org/wiki/Division_by_two)  [two,](http://en.wikipedia.org/wiki/Division_by_two) and the remainder is the [least-significant bit.](http://en.wikipedia.org/wiki/Least-significant_bit) The (integer) result is again divided by two, its remainder is the next least significant bit. This process repeats until the quotient becomes zero.

### **Example 5**

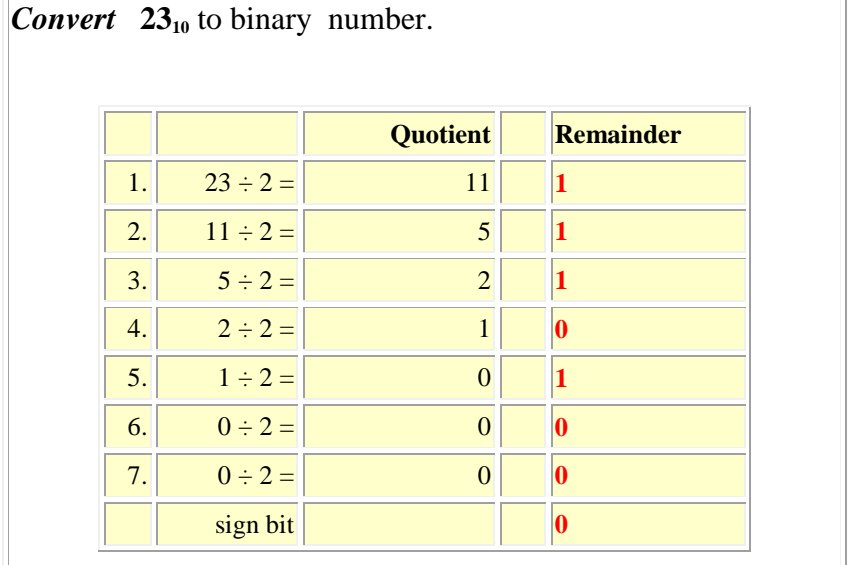

The answer is found by reading "up" from the bottom.

Therefore,  $23_{10} = 00010111_2$ 

# **Example 6:**

Convert **46 <sup>10</sup>** to base 2. **Solution:**

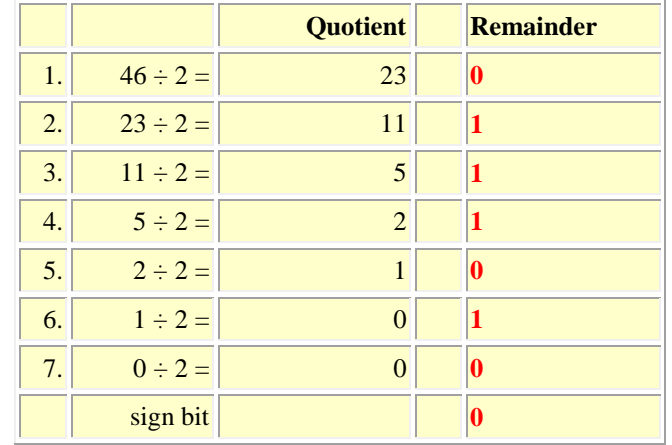

Therefore,  $46_{10} = 0010 1110_2$ 

# **Decimal Fractions to Binary Fractions Conversions**

to convert the fractional part successive multiplications are done instead of divisions. In each case the remaining fractional part is used in the succeeding multiplication...

### **Example 7** Convert the decimal fraction **0.59375<sup>10</sup>** to binary fraction. **Solution:**

To convert the fractional part (.59375), successive multiplications are done instead of divisions. In each case the remaining fractional part is used in the succeeding multiplication ...

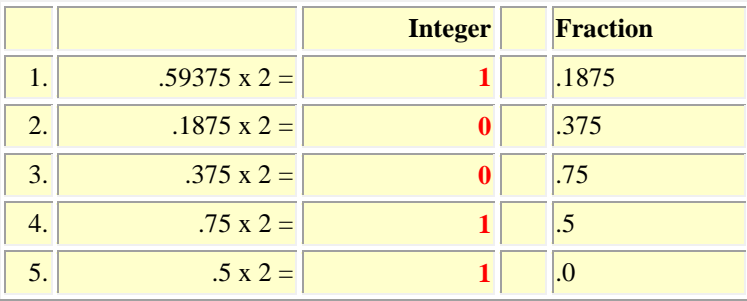

The process ends when the fraction becomes zero. The answer is obtained by reading the integer numbers from the top down ...

Therefore  $0.59375_{10} = 0.10011_2$ 

### **Example 8**

Convert **46.59375**<sup>10</sup> to base 2. **Solution:**

First, convert the whole number (**46**) using the previous method ...

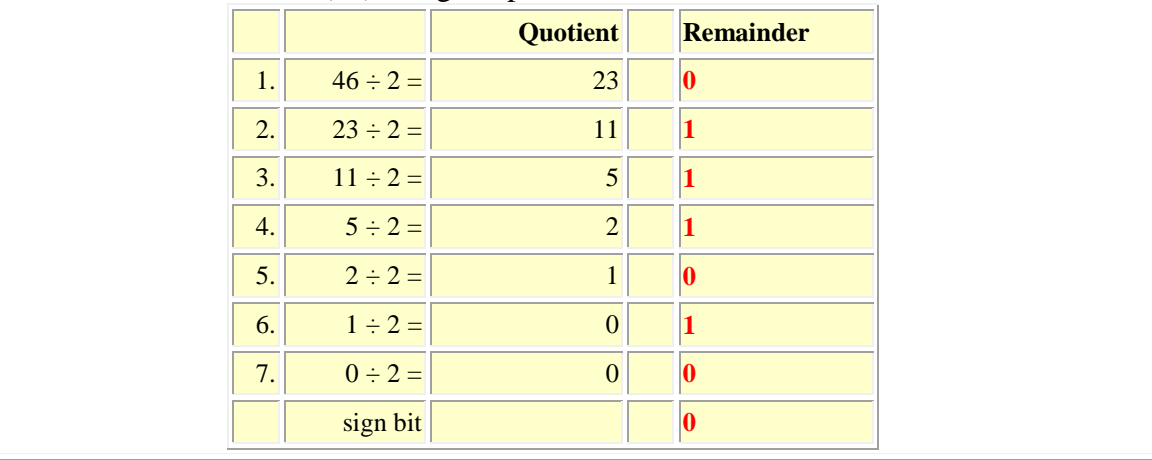

### Therefore,  $46_{10} = 0010 1110_2$

Next, to convert the fractional part (.59375), successive multiplications are done instead of divisions. In each case the remaining fractional part is used in the succeeding multiplication ...

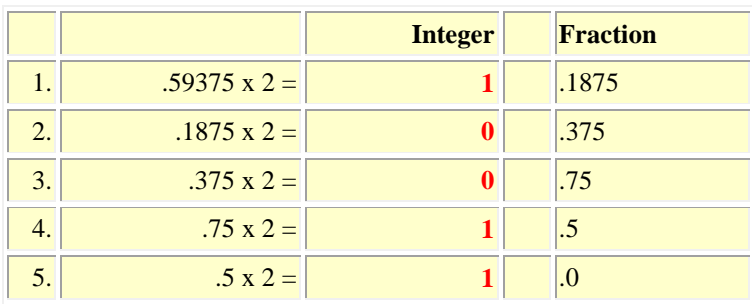

The process ends when the fraction becomes zero. The answer is obtained by reading the integer numbers from the top down ...

Therefore **.59375**<sub>10</sub> = **.10011**<sub>2</sub> Therefore,  $46.59375_{10} = 00101110.10011_2$ 

# **Arithmetic in the Binary System**

### **Binary Addition**

The process for adding binary numbers is the same in any number system, except that you must be aware of when (and what) to "carry".

In the decimal system, a carry occurs when the sum of 2 digits is 10 or more. For example,

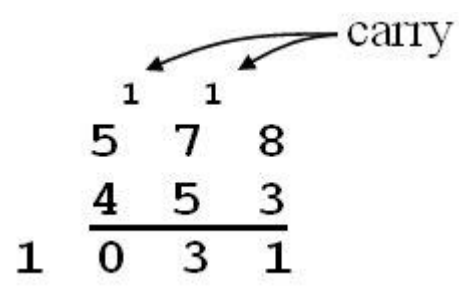

**In binary, a carry occurs when the sum of 2 binary digits is 2 or more. This leaves only four possibilities:**

### **Addition table**

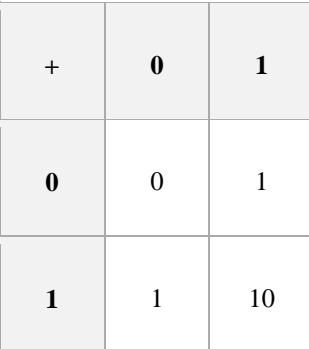

 $0 + 0 = 0_2$  $0 + 1 = 1^2$  $1 + 1 = 10<sub>2</sub>$  (therefore, 0 with a carry)  $1 + 1 + 1 = 11$ <sup>2</sup> (therefore, 1 with a carry)

### **Example9:**

Add the binary numbers

**0011 0010<sup>2</sup>** + **0011 01112**:

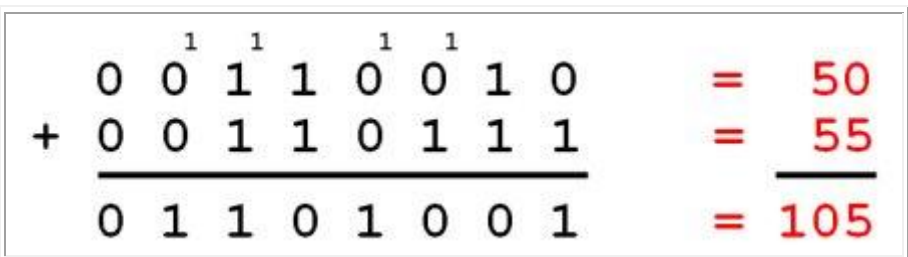

Page **7** of **25**

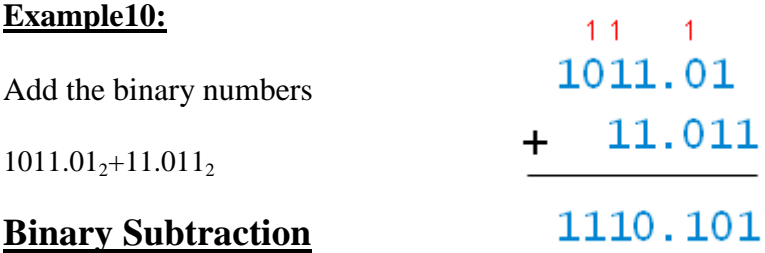

For binary subtraction, there are *four* facts instead of one nundred:

$$
\bullet \quad 0 - 0 = 0
$$

$$
\bullet \quad 1 - 0 = 1
$$

 $\bullet$  1 - 1 = 0 •  $10 - 1 = 1$  The first three are the same as in decimal. The fourth fact is the only new one; it is the borrow case. It applies when the "top" digit in a column is 0 and the "bottom" digit is 1. (Remember: in binary, 10 is pronounced "one-zero" or "two.")

### **Example 11:**

### Subtract:

10101.101-1011.11

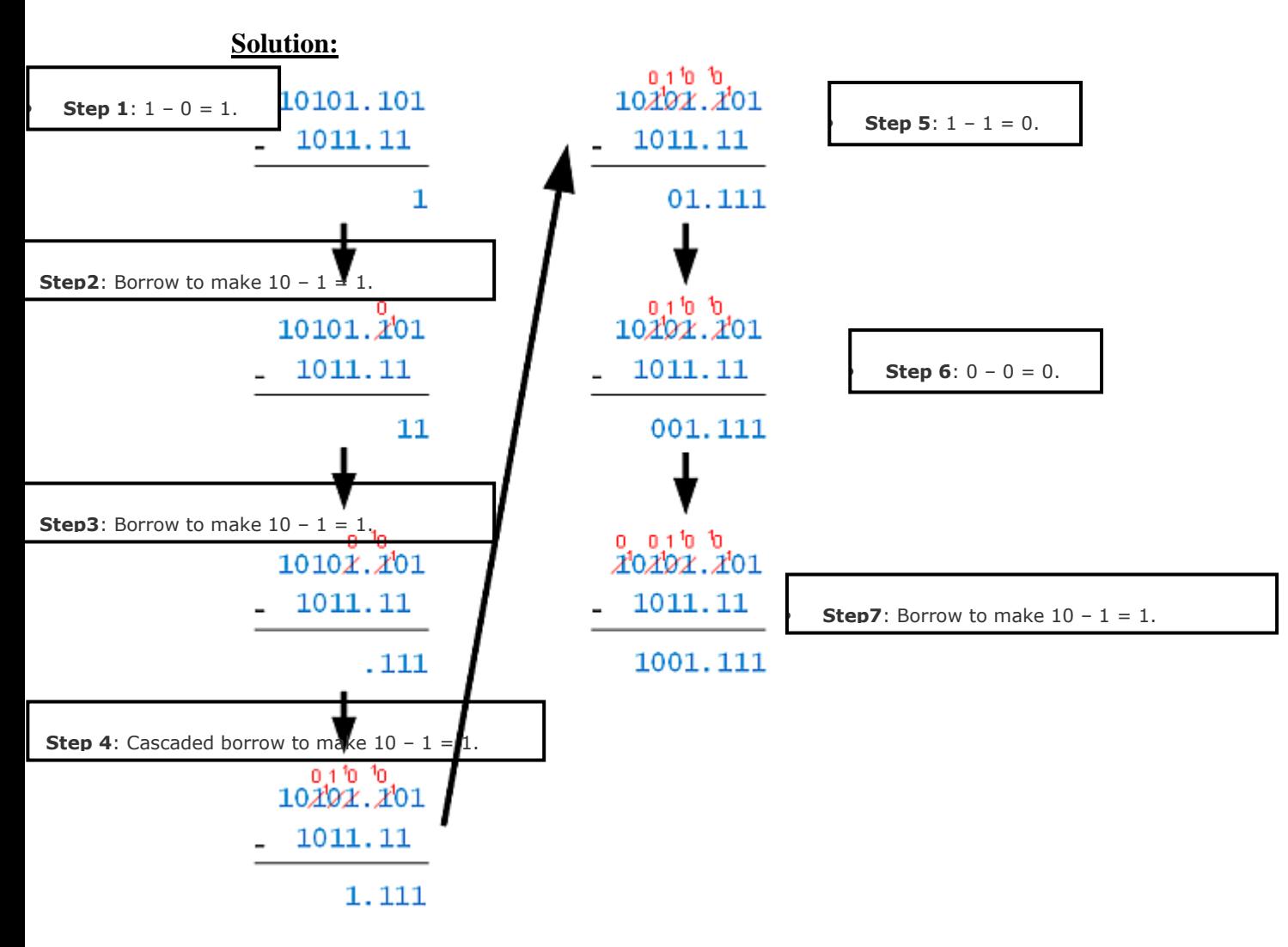

Since there are lots of 0s in binary numbers, there can be lots of borrows — and lots of messy looking cross-outs.

### **Checking the Answer**

You can check the answer in a few ways. One way is to [add](http://www.exploringbinary.com/binary-addition/) the result (1001.111) to the subtrahend (1011.11), and check that that answer matches the minuend (10101.101):

$$
\begin{array}{r}\n11111 \\
1001.111 \\
+ 1011.11 \\
\hline\n10101.101\n\end{array}
$$

# **Subtracting a Bigger Number From a Smaller Number**

To subtract a bigger number from a smaller number, just swap the numbers, do the subtraction, and negate the result.

# **Binary Multiplication**

Binary multiplication uses the same algorithm as in decimal, but uses just three order-independent facts:

 $0 \times 0 = 0$ ,

 $1 \times 0 = 0$ ,

 $1 \times 1 = 1$ 

(these work the same as in decimal). If you perform the multiplication phase with these facts, you'll notice two things: there are never any carries, and the partial products will either be zeros or a shifted copy of the multiplicand.

### **Example 12:** Multiply

### 1011.01 x 110.1

### **Solution:**

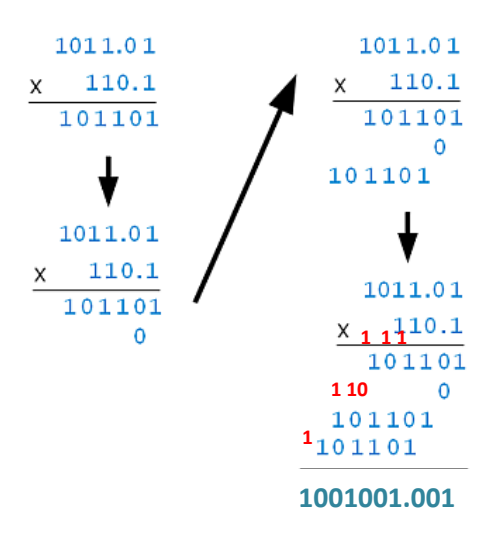

# **Exercises**

# **1. Convert the following binary numbers to decimal system:**  $(1)$ **1110**<sup>2</sup>

 $(2)10.11_2$ 

**(3)0.0000011<sup>2</sup>**

# **2. Convert the following decimal numbers to binary system: (1)542**

- **(2)13.34**
- **(3)0.5635**
- **3. Add:**
	- $(1)$  **1101**<sub>2</sub> **+ 101**<sub>2</sub>  $(2)$ **1101.01**<sub>2</sub> **+ 101.1**<sub>2</sub>
- **4. Subtract:**

 $(1)$  **1010111<sub>2</sub> – <b>11111**<sub>2</sub> **(2)100101<sup>2</sup> - 10101<sup>2</sup>**

- **5. Multiply:**
	- **(1) 11<sup>2</sup> x 101<sup>2</sup> (2)1101.1<sup>2</sup> x 11.1**

# **OCTAL NUMBER SYSTEM**

 The octal, or base 8, number system is a common system used with computers. Because of its relationship with the binary system, it is useful in programming some types of computers.

 Octal is fancy for Base Eight meaning eight symbols are used to represent all the quantities. They are 0, 1, 2, 3, 4, 5, 6, and 7.

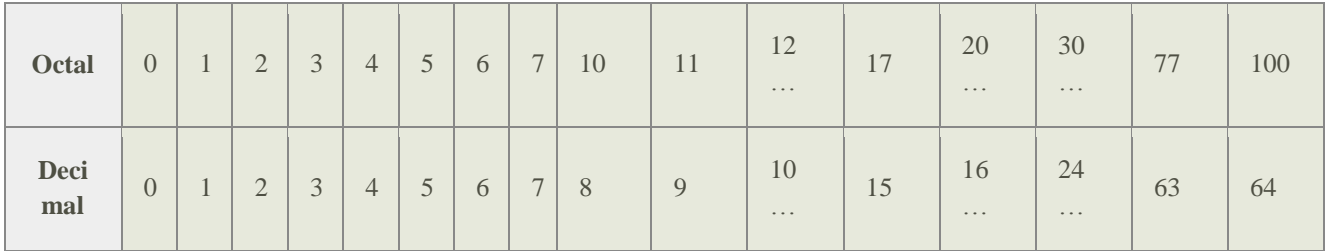

Just like how we used powers of ten in decimal and powers of two in binary, to determine the value of a number we will use powers of 8 since this is Base Eight.

### **Octal to decimal conversion**

An octal number can be converted to decimal by forming the sum of powers of 8 of the coefficients**.**

### **Example1**

Convert  $764<sub>8</sub>$  to decimal:

#### **Solution**

 $764_8 = 7 \times 8^2 + 6 \times 8^1 + 4 \times 8^0 = 448 + 48 + 4 = 500_{10}$ 

Example2:

 $65_8 = 6 \times 8 + 5 = 53_{10}$ 

#### **Example 2**

Convert  $0.235_8$  to decimal:

#### **Solution:**

$$
0.235_8 = 2x8^{1} + 3x8^{2} + 5x8^{3}
$$
  
= 2x0.125 + 3x8<sup>2</sup> + 5x8<sup>3</sup>  
= 0.30664

# **Decimal to octal conversion**

#### **Conversion of decimal fraction to octal fraction**

To convert a decimal fraction to octal, multiply by 8; the integer part of the result is the first digit of the octal fraction. Repeat the process with the fractional part of the result, until it is null or within acceptable error bounds.

#### **Example3:**

Convert 0.1640625 to octal:

 $0.1640625 \times 8 = 1.3125 = 1 + 0.3125$  $0.3125 \times 8 = 2.5 = 2 + 0.5$  $0.5 \times 8 = 4.0 = 4 + 0$ Therefore,  $0.1640625_{10} = 0.124_8$ .

#### **Example4:**

convert  $(0.523)_{10}$  to octal equivalent up to 3 decimal places.

#### **Solution**

 $0.523 \times 8 = 4.184$ , its integer part is 4  $0.184 \times 8 = 1.472$ , its integer part is 1 0.472 x  $8 = 3.776$ , its integer part is 3

So the answer is  $(0.413)$ <sub>s</sub>

### **Conversion of decimal to octal ( base 10 to base 8)**

#### **Example5:**

convert  $(177)_{10}$  to octal equivalent

$$
177 / 8 = 22
$$
 remainder is 1

 $22 / 8 = 2$  remainder is 6

 $2/8 = 0$  remainder is 2

Answer  $= 261$ 

Note: the answer is read from bottom to top as  $(261)<sub>8</sub>$ , the same as with the binary case.

# **Octal to binary conversion**

# **Numeral Systems Conversion Table**

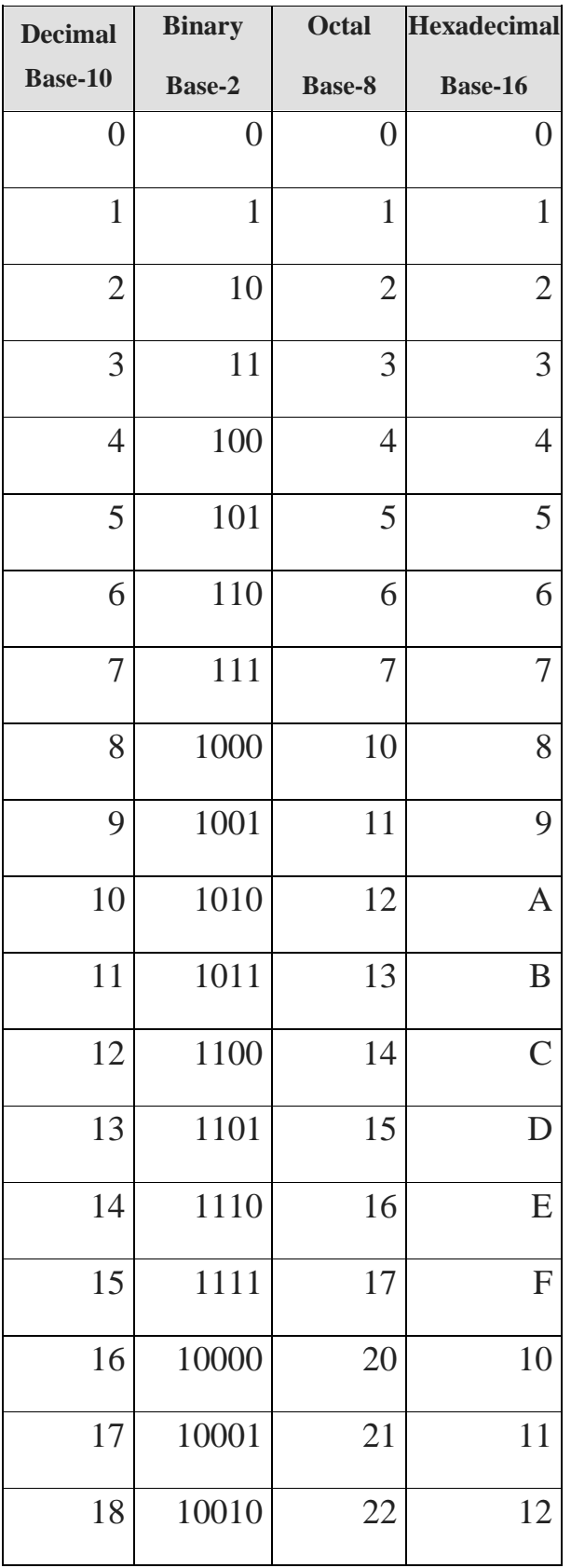

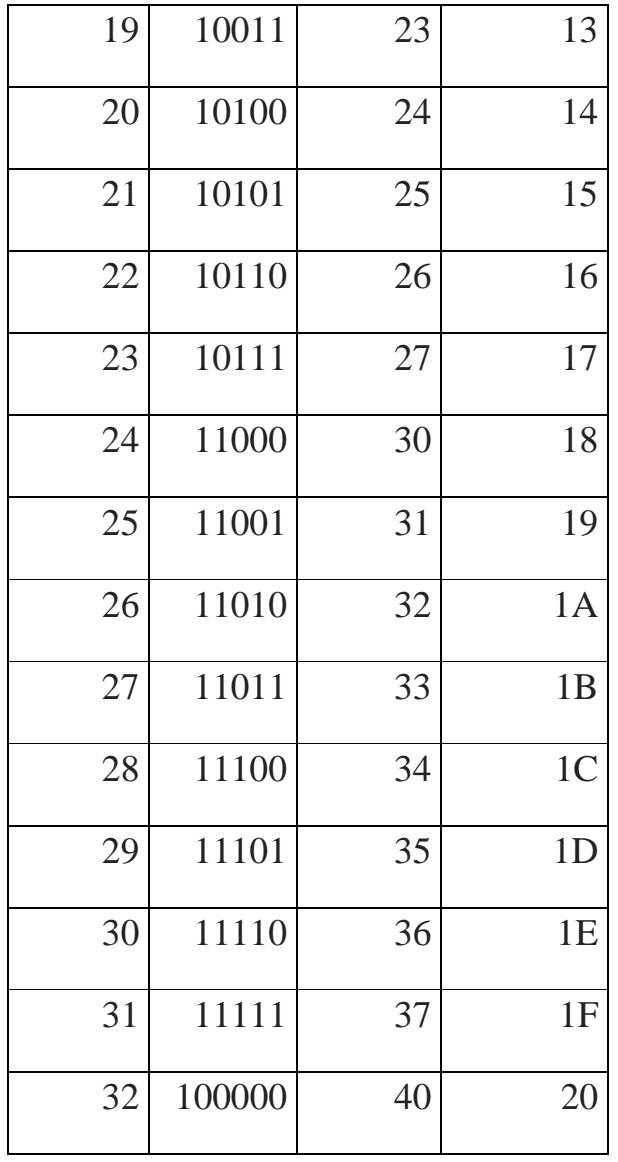

To convert octal to binary, replace each octal digit by its binary representation in 3 bits, so add zeros to the left if necessary.

#### **Example 6**:

Convert  $51_8$  to binary:

### **Solution**

 $5_8 = 101_2$  $1_8 = 001_2$ Therefore,  $51_8 = 101 001_2$ .

# **Binary to Octal conversion**

The Binary numbers base is represented by 2 and the Octal numbers base is represented by 8. The third power of binary numbers is called as Octal numbers. In order to convert the Binary number into its equivalent octal numbers, split the given binary number into groups and each group should contain *three binary bits* (because  $2^3=8$ ), add zeros to the left if necessary, and then converting each group into its equivalent octal number.

#### **Example 7:**

convert binary 1010111100 to octal.

#### **Solution:**

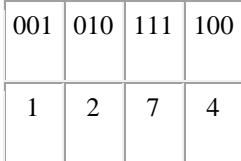

Therefore,  $1010111100_2 = 1274_8$ .

Convert binary 11100.01001 to octal:

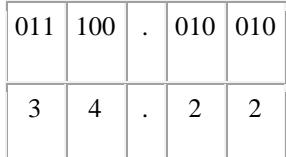

Therefore,  $11100.01001_2 = 34.22_8$ .

# **Arithmetic in octal system**

# **Octal Addition**

Addition of the octal number is carried out in the same way as the decimal addition is performed. The steps are given below:

- 1. First, add the two digits of the unit column of the octal number in decimal.
- 2. This process is repeated for each larger significant digit of the octal number.
- 3. During the process of addition, if the sum is less than or equal to 7, then it can be directly written as an octal digit.
- 4. If the sum is greater than 7, then subtract 8 from the digit and carry 1 to the next digit position.
- 5. Note that in this addition the largest octal digit is 7.

### **Example 8:**

#### **Evaluate:**

(i)  $(162)_8 + (537)_8$ 

 $1 1 \quad \text{--- carry}$  1 6 2 5 3 7 7 2 1

### **Therefore, sum =**  $721_8$

(ii) (136)  $_8 + (636)$   $_8$ 

#### **Solution:**

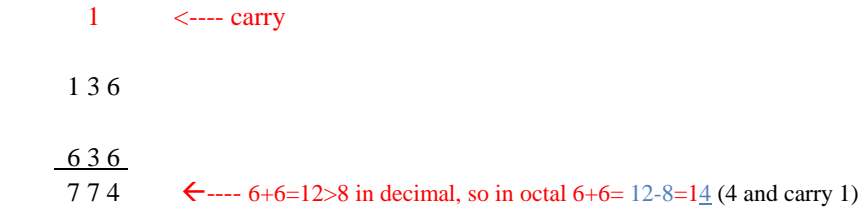

### **Therefore, sum =**  $774_8$

#### (iii) (25.27)  $_8 + (13.2)$   $_8$

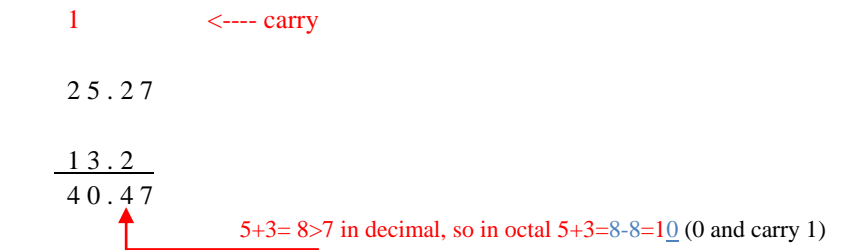

#### **Therefore, sum = (40.47) <sup>8</sup>**

(iv) (67.5) 
$$
8 + (45.6)
$$
 8  
\n1 1  
\n $\leftarrow$  --array  
\n6 7. 5  
\n $\frac{45.6}{135 \cdot 3}$   
\n5+6=11>8 in decimal, so in octal 5+6=11-8= 13  
\n1+7+5=13>8, so in octal 13=13-8=15(5 and carry 1)  
\n1+6+4=11>8, so in octal 11=11-8=13 (3 and carry 1)

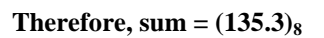

# **Subtraction of Octal Numbers**

The subtraction of octal numbers follows the same rules as the subtraction of numbers in any other number system. The only variation is in the quantity of the borrow. In the decimal system, you had to borrow a group of  $10_{10}$ . In the binary system, you borrowed a group of  $2_{10}$ . In the octal system you will borrow a group of  $8_{10}$ .

Consider the subtraction of 1 from 10 in decimal, binary, and octal number systems:

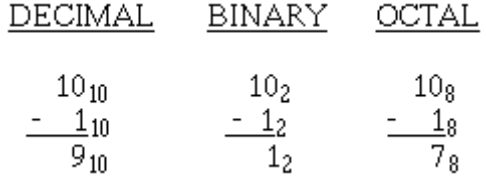

In each example, you cannot subtract 1 from 0 and have a positive difference. You must use a borrow from the next column of numbers. Let's examine the above problems and show the borrow as a *decimal* quantity for clarity:

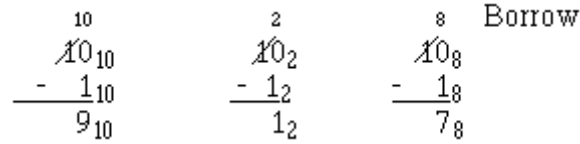

When you use the borrow, the column you borrow from is reduced by 1, and the amount of the borrow is added to the column of the minuend being subtracted.

#### **Example 9**

Subtract  $532<sub>8</sub>$ -174 $<sub>8</sub>$ </sub>

Solution:

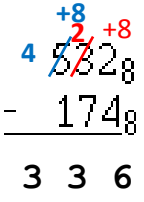

Steps:

- 1. Since 2<4 then borrow 1 from 3 and add 8 to 2.
- 2.  $2+8=10$  in decimal so  $10-4=6$ .
- 3. In the second column we have 2 after borrowing but 2<7, so we need to borrow 1 from 5 and add 8 to 2.
- 4.  $2+8=10$ ,  $10-7=3$ .
- 5. We have 4 after borrowing so we have  $4-1=3$ .

# **Exercises**

# **1. Convert to decimal:**

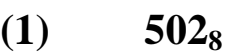

- **(2) 0.24<sup>8</sup>**
- $(3)$  **105.105**<sup>8</sup>

# **2. Convert to octal system:**

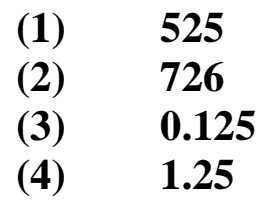

# **3. Convert to octal system:**

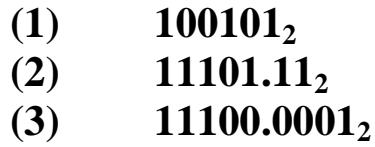

**4. Find:**

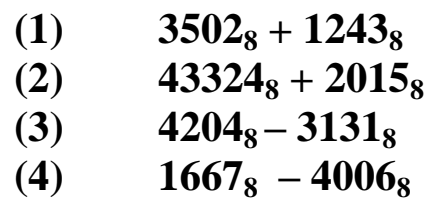

# **Hexadecimal System**

Hexadecimal is the name given to a special number system which uses "16" as a base.

In a hexadecimal (base 16) system, we need 16 single digits. We could use 0-9, then invent six more. More conveniently, we use the letters A - F for the remaining digits (where  $A = 10$ ,  $B = 11$ ,  $C = 12$ ,  $D = 13$ ,  $E = 14$  and  $F = 15$ ).

# **Hexadecimal to Decimal Conversion**

The principle of converting a base 16 number to decimal is the same as previously discussed, except that each column now represents an increasing power of 16 .

### **Example 1**

Convert  $D30C_{16}$  to decimal.

### **Solution**

 $D30C_{16} = 13x16^3 + 3x16^2 + 0x16^1 + 12x16^0$ 

 $= 13x4096 + 3x256 + 0 + 12$ 

 $= 53248 + 768 + 12$ 

 $= 54028$ 

# **Decimal To Hexadecimal Conversion**

Similarly, any decimal number can be converted to hexadecimal by successive divisions by 16, keeping track of the remainder.

### **Example 2**

Convert **2,563<sup>10</sup>** to base 16,

### **Solution**

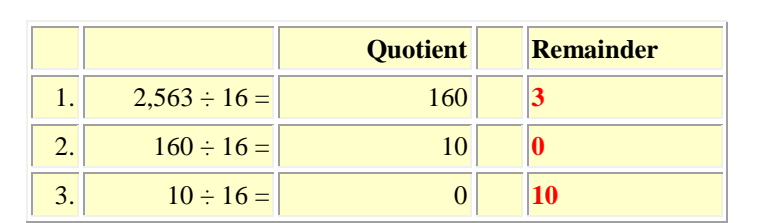

The process stops when the quotient becomes zero. The answer is found by reading "up" from the bottom. Therefore,  $2,563_{10} = A03_{16}$ 

# **Binary To Hexadecimal Conversion**

Hexadecimal has another important property. Since there are *exactly* 16 hexadecimal digits, it requires *exactly* 4 bits to represent *every* hexadecimal digit (since  $2^4 = 16$ ). In order to convert the Binary number into its equivalent octal numbers, split the given binary number into groups and each group should contain *four binary bits* (because  $2^4$ =16), add zeros to the left if necessary, and then converting each group into its equivalent octal number.This can be shown by the following table on the right:

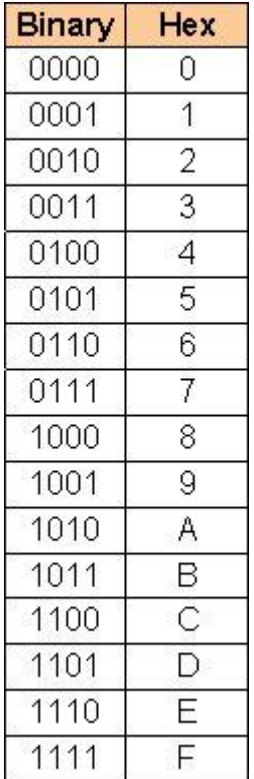

### **Example 3:**

Convert  $(100000111001110)_2$  to hexadecimal.

### **Solution:**

• 0010 0001 1100  $1110_2 = 41CE_{16}$ .

# **Hexadecimal To Binary Conversion**

To convert Hexadecimal to binary, replace each Hexadecimal digit by its binary representation in 3 bits, so add zeros to the left if necessary.

### **Example 4:**

Convert **F2D316 to binary.**

### **Solution: F2D3<sup>16</sup>** = **1111 0010 1101 0011<sup>2</sup>**

### **Octal to Hexadecimal Conversion**

When converting from octal to hexadecimal, it is often easier to first convert the octal number into binary and then from binary into hexadecimal.

### **Example 5**

Convert 345 octal into hex.

#### **Solution:**

Octal =  $3 \quad 4 \quad 5$ Binary = 011 100 101 = 011100101

Drop any leading zeros or pad with leading zeros to get groups of four binary digits (bits): Binary  $011100101 = 11100101$ 

Then, look up the groups in a table to convert to hexadecimal digits.

 $Binary = 11100101$ Hexadecimal =  $E = 5 = E5$ 

### **Hexadecimal To Octal Conversion**

When converting from hexadecimal to octal, it is often easier to first convert the hexadecimal number into binary and then from binary into octal.

### **Example 6**

Convert A2DE hex into octal:

#### **Solution:**

Hexadecimal =  $A$  2 D E Binary = 1010 0010 1101 1110 = 1010001011011110 binary

Add leading zeros or remove leading zeros to group into sets of three binary digits.

Binary: 1010001011011110 = 001 010 001 011 011 110

Then, look up each group in a table:

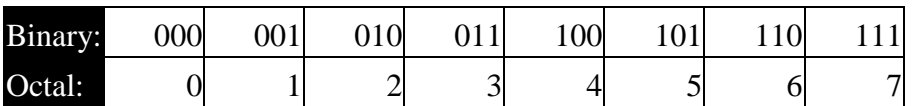

Binary = 001 010 001 011 011 110

Octal =  $1 \t2 \t1 \t3 \t3 \t6 = 121336 \text{ octal}$ 

# **Hexadecimal Addition:**

Use the following steps to perform hexadecimal addition:

- 1. Add one column at a time.
- 2. Convert to decimal and add the numbers.

3a. If the result of step two is 16 or larger subtract the result from 16 and carry 1 to the next column.

3b. If the result of step two is less than 16, convert the number to hexadecimal

### **Example 7:**

Add AC5A9+ED694

#### **Solution:**

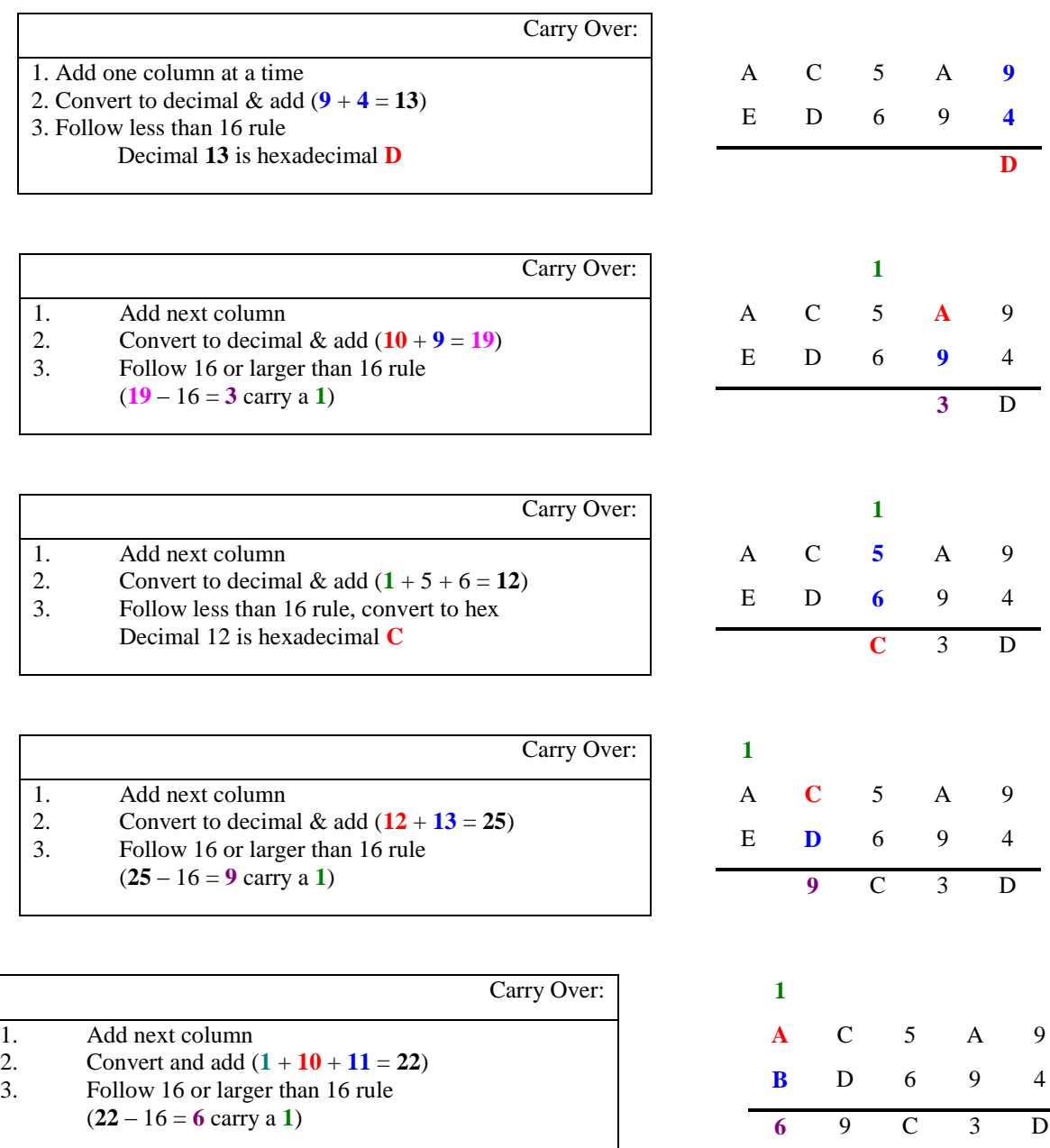

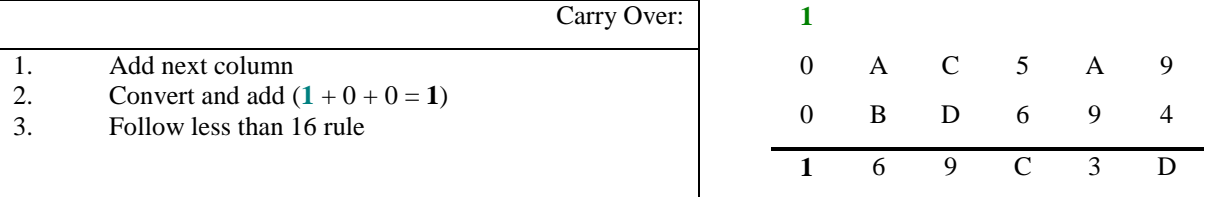

# **Hexadecimal Subtraction**

**Subtraction in hexadecimal works similar to subtraction in decimal except that we occasionally have a digit larger than 9.**

**Example: Subtract A8D2 - 3EAC (hexadecimal) Solution:**

**We'll align our numbers:**

 **A 8 D 2 - 3 E A C -------------**

> **Now in the ones place, we can't subtract C (12) from 2 so we borrow 1 from the sixteens place.**

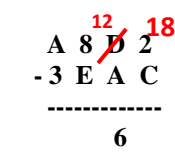

**(D = 13 minus the 1 we borrowed) and gives us 18 ones (2 plus the 16 we got from the borrow), then subtract 18-12 = 6.**

**Now we don't need to borrow because we can subtract** 

**10 (A) from 12:**

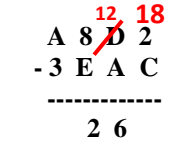

 **In the 256's place, we again need to borrow. We'll borrow 1 from the 4096's place and exchange it for sixteen 256's (one 4096 equals sixteen 256's). This leaves us 9 in the 4096's place (A = 10 minus the 1 that we borrowed), and gives us 24 in the 256's place (8 plus the 16 from the borrow). We then can subtract 24-14 = 10 = A. So we have:**

$$
\begin{array}{c}\n9 \, {\nearrow}^{24}_{12} \, 2^{18} \\
-3 \, {\nearrow} \, 4 \, C \\
-3 \, {\nearrow} \, 4 \, C\n\end{array}
$$

 **A 2 6**

**Finally, we subtract 9-3 = 6 in the 4096's place:**

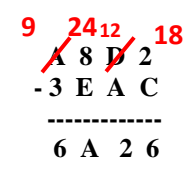

# Exercises

- **1. Convert to binary system:**  $(1)$ A13<sup>16</sup>  $(2)100A_{16}$
- **2. Convert to octal system:**  $(1)$ **A9B**<sub>16</sub> **(2)ABCDE<sup>16</sup>**
- **3. Convert to decimal:**  $(1)21E_{16}$ **(2)AEF94<sup>16</sup>**
- **4. Convert to hexadecimal: (1)87 (2)9876**
- **5. Convert the following binary numbers to (a) decimal (b) octal and (c) hexadecimal:**  $(1)10010<sub>2</sub>$ **(2)111110.111112**

# **References**

- 1. <http://www.wikihow.com/Convert-from-Binary-to-Decimal>
- 2. [http://www.cci-compeng.com/Unit\\_1\\_Representing\\_Data/1309\\_Fractions.htm](http://www.cci-compeng.com/Unit_1_Representing_Data/1309_Fractions.htm)
- 3. <http://syedatnsu.tripod.com/chap1.pdf>
- **4. Digital logic and computer design**, **Morris mano:**
- 5. [http://www.4shared.com/office/NKpFEyey/Digital\\_Logic\\_And\\_Computer\\_Des.htm](http://www.4shared.com/office/NKpFEyey/Digital_Logic_And_Computer_Des.htm)
- 6. <http://www.exploringbinary.com/binary-addition/>
- **7. The Pearson Guide to MCA Entrance Examinations by Edgar Thorpe**
- 8. [http://www.robotroom.com](http://www.robotroom.com/)